Photoshop CC 2014 Free Download

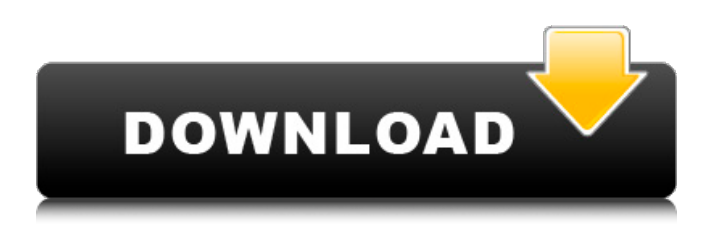

**Photoshop CC 2014 Crack+ Keygen Free Download**

Editing raster images in Illustrator Illustrator features rich-media editing capabilities that allow you to edit the white pixels in your raster images, such as photographs, illustrations, or screen shots. Raster refers to any image that's comprised of dots, or pixels. If you open an image in Illustrator, you can paint or draw with any tools and edit and erase it, just like any other image. You can edit raster images in the following ways: \* Move a layer in any direction. \* Rotate an object. \* Resize an object. \* Create a shape with a variety of tools. \* Apply effects to the layer. \* Create a selection. \* Adjust your layers' blending mode. \* Mask your art. \* Change a color. \* Use a filter. \* Change the background color.

## Illustrator comes with many tools, including the Pen and Brush tools, the Pencil tool, the Airbrush tool, and the Hand tool. You also get many options

### **Photoshop CC 2014 [Mac/Win] 2022**

It's the most commonly used photo editor in the world and is used by more than half of the world's users. It's no wonder that Photoshop is so popular. In this post, I'll show you how Photoshop elements 5.2 supports all of the editing that's possible in Photoshop, without a lot of extra effort. The amazing thing about Photoshop Elements is that it allows you to edit full-size images with the same ease as editing thumbnails. Up to 50% of your time in any given project is likely to be spent selecting, cropping, and positioning elements on a layered canvas (workspace). For most people, that's not how Photoshop is used. Photoshop is used to create and fix images. And Photoshop Elements is used to fix images and make them look their best. Most of the time, you can simply enlarge an existing image, change the colors, change the

saturation and brightness, get rid of noise, crop it, and maybe even add some nice frames. You can also change the size and orientation of your images, create high-quality vector artwork, use an image as a template, create full-size mobile prints and web logos. Because of the limitations of a small workspace, it's important to organize your elements in an efficient way. This post will show you how to organize your images, so you can save time, and make sure you get the most out of Photoshop Elements, in no time. In the top bar of Photoshop Elements, you'll find a workspace area and a text box to enter text. For the most part, you use this space for placing and moving your elements. The workspace is divided into two main sections: the tools and the timeline. For this tutorial, I'll show you how to move an image in the timeline, use the tools to crop and resize your image, and also how to add a mask to your image. As you work, the workspace will be updated automatically, with all the layers and imported files loaded. You can use the time line to drag and resize the image while you work on it. You can zoom in and out of the

image using the Zoom and Pan tool, and adjust the transparency. In the tutorials, I'll refer to the image as the photo. You 388ed7b0c7

## **Photoshop CC 2014 Crack+ Registration Code Free Download (Updated 2022)**

Q: Templates in Javascript Is it possible to render a javascript template as response using node.js. I have tried rendering a template (using handlebars) and processing it to a html string, but it is not working. A: I would highly suggest using express-handlebars for what you describe. express-handlebars is written by the author of express, and integrates perfectly with node/express. A: The two libraries, underscore and handlebars are what I use, and they work fine. You should also understand that javascript is basically client-side, and must be used on a client. Node.js really doesn't matter on the server. A: if you're rendering a jsp (or in theory any java) there's always Jersey Q: Will all Facebook SDK 3.5 And Facebook Connect applications support Facebook App Namespace? I have been reading the announcement about an update to the Facebook SDK 3.5 and the new Facebook Connect tools. I am wondering if all Facebook Connect applications will now include the App NameSpace, i.e.: ... So you would have instead

## of:

**What's New In Photoshop CC 2014?**

1. \*\*Open an image\*\*. This example begins with a landscape photograph of the greenhouses at Arboretum de Villars in France. 2. \*\*Click the Brush tool on the Tools panel and then choose No Tool<sup>\*\*</sup>. If you're using this example, you'll see the Brush tool is set to the No Tool icon. 3. \*\*Choose a brush. In this example, start with a large, soft brush\*\*. Photoshop's brushes are large and soft and can be used to paint on photos, and on other images. You can choose from a variety of brush types. Figure 6-5. Right-click the Brush tool to see a list of brushes. Choose a brush type and a brush size from the list. 4. \*\*Click the image you want to apply the brush to and then drag over the area you want to apply the brush\*\*. A line is drawn between the points of the image where you paint. The Brush tool paints in a series of closely spaced vertical or horizontal lines, depending on what type of brush you've selected. You can paint with a wide brush or a fine brush, for example. You

# can alter the density of a brush's stroke by

increasing or decreasing the brush size or reducing or increasing the brush opacity. Increasing the opacity proportionally decreases the brush's size. 5. \*\*If you're not happy with the brush you selected, change it with the tool Options bar.\*\* Use the Opacity setting to set how opaque or transparent you want the brush to be when it's applied. (The exact range of values depends on the brush type you select; see Figure 6-6.") for details.) It's also possible to choose a brush stroke when you paint by activating the Paint Bucket tool. Click the Brush tool to activate the Paint Bucket tool. As you apply the Brush tool, the pixel palette opens. Click to use the available brush tools, including the standard Brush tools and the Paint Bucket. 6. \*\*Click the Eraser tool to erase a brush stroke\*\*. The last brush stroke appears onscreen. An Eraser icon appears next to the last brush stroke; click it to erase the brush stroke. You can also click with the Eraser tool and drag to select an area and then click the Eraser tool. This erases everything in the selection area.

#### **System Requirements For Photoshop CC 2014:**

Minimum: OS: Windows 7, 8, 8.1, and 10 Windows 7, 8, 8.1, and 10 Processor: Intel Core i3-3217T, i5-4590S, i7-4790S or AMD Ryzen 3 1200, 2600, 3700, 3900, or 3950 Processor: Intel Core i3-3217T, i5-4590S, i7-4790S or AMD Ryzen 3 1200, 2600, 3700, 3900, or 3950 Memory: 8 GB RAM

[https://www.linkspreed.com/upload/files/2022/07/cUey7MaHpfUim4KZMVS6\\_05\\_07f4eb65095d5cb06f1f6ee0](https://www.linkspreed.com/upload/files/2022/07/cUey7MaHpfUim4KZMVS6_05_07f4eb65095d5cb06f1f6ee025baf68f_file.pdf) [25baf68f\\_file.pdf](https://www.linkspreed.com/upload/files/2022/07/cUey7MaHpfUim4KZMVS6_05_07f4eb65095d5cb06f1f6ee025baf68f_file.pdf) [https://www.cameraitacina.com/en/system/files/webform/feedback/adobe](https://www.cameraitacina.com/en/system/files/webform/feedback/adobe-photoshop-2021-version-2241_7.pdf)[photoshop-2021-version-2241\\_7.pdf](https://www.cameraitacina.com/en/system/files/webform/feedback/adobe-photoshop-2021-version-2241_7.pdf) <https://www.distributorbangunan.com/photoshop-2022-version-23-0-1-patch-full-version-latest-2022/> <https://blu-realestate.com/photoshop-2021-version-22-0-0-crack-serial-number-pc-windows-latest/> <https://trello.com/c/XOYbcxlT/43-adobe-photoshop-cc-2015-version-18-free-download> [https://phxicc.org/wp-content/uploads/2022/07/Adobe\\_Photoshop\\_CC\\_2014.pdf](https://phxicc.org/wp-content/uploads/2022/07/Adobe_Photoshop_CC_2014.pdf) https://cromaz.com.br/upload/files/2022/07/SlieFsGraSI84HLdWI8b\_05\_07f4eb65095d5cb06f1f6ee025baf68f [file.pdf](https://cromaz.com.br/upload/files/2022/07/SJieFsGraSI84HLdWI8b_05_07f4eb65095d5cb06f1f6ee025baf68f_file.pdf) [https://futurestrongacademy.com/wp](https://futurestrongacademy.com/wp-content/uploads/2022/07/Adobe_Photoshop_2021_Version_2242_Free_2022.pdf)[content/uploads/2022/07/Adobe\\_Photoshop\\_2021\\_Version\\_2242\\_Free\\_2022.pdf](https://futurestrongacademy.com/wp-content/uploads/2022/07/Adobe_Photoshop_2021_Version_2242_Free_2022.pdf) [https://our](https://our-study.com/upload/files/2022/07/Ty6Id6flHGds1E42MTzw_05_07f4eb65095d5cb06f1f6ee025baf68f_file.pdf)[study.com/upload/files/2022/07/Ty6Id6flHGds1E42MTzw\\_05\\_07f4eb65095d5cb06f1f6ee025baf68f\\_file.pdf](https://our-study.com/upload/files/2022/07/Ty6Id6flHGds1E42MTzw_05_07f4eb65095d5cb06f1f6ee025baf68f_file.pdf) https://www.eastwindsor-ct.gov/sites/g/files/yyhlif4381/f/uploads/board\_commission\_app\_form.pdf [https://libreriaguillermo.com/wp-content/uploads/2022/07/Photoshop\\_CC\\_2018\\_version\\_19.pdf](https://libreriaguillermo.com/wp-content/uploads/2022/07/Photoshop_CC_2018_version_19.pdf) <https://wakelet.com/wake/UpgFLw7EvgMHdUS9udKPj> <https://expressionpersonelle.com/photoshop-2022-version-23-1-1-keygen-generator-win-mac/> [https://databasegram.com/2022/07/05/adobe-photoshop-cc-2019-version-20-universal-keygen-with-product](https://databasegram.com/2022/07/05/adobe-photoshop-cc-2019-version-20-universal-keygen-with-product-key-free-download-pc-windows/)[key-free-download-pc-windows/](https://databasegram.com/2022/07/05/adobe-photoshop-cc-2019-version-20-universal-keygen-with-product-key-free-download-pc-windows/) [http://www.ubom.com/upload/files/2022/07/uKRvpLGP3HxCMsZep18s\\_05\\_07f4eb65095d5cb06f1f6ee025baf](http://www.ubom.com/upload/files/2022/07/uKRvpLGP3HxCMsZep18s_05_07f4eb65095d5cb06f1f6ee025baf68f_file.pdf) [68f\\_file.pdf](http://www.ubom.com/upload/files/2022/07/uKRvpLGP3HxCMsZep18s_05_07f4eb65095d5cb06f1f6ee025baf68f_file.pdf) [https://wakelet.com/wake/oPmN\\_92I93BgCc0q0K8EK](https://wakelet.com/wake/oPmN_92I93BgCc0q0K8EK) [https://www.townofbristolnh.org/sites/g/files/vyhlif2866/f/pages/travel-plan-2019\\_with-app.pdf](https://www.townofbristolnh.org/sites/g/files/vyhlif2866/f/pages/travel-plan-2019_with-app.pdf) <https://davidhassmann.com/2022/07/04/photoshop-cc-2019-serial-number-full-torrent-2022/> <https://enriquecrusellas.com/photoshop-cc-2018-version-19-license-key-free-april-2022/> [https://followgrown.com/upload/files/2022/07/H3cA1dm6YB4pvsv9q8DT\\_05\\_07f4eb65095d5cb06f1f6ee025b](https://followgrown.com/upload/files/2022/07/H3cA1dm6YB4pvsv9q8DT_05_07f4eb65095d5cb06f1f6ee025baf68f_file.pdf) [af68f\\_file.pdf](https://followgrown.com/upload/files/2022/07/H3cA1dm6YB4pvsv9q8DT_05_07f4eb65095d5cb06f1f6ee025baf68f_file.pdf) <https://ibpsoftware.com/photoshop-cc-updated-2022/> <https://efekt-metal.pl/witaj-swiecie/> <https://www.cakeresume.com/portfolios/e2c7cb> <https://www.emswlaw.com/system/files/webform/Photoshop-CC-2015-version-17.pdf> <https://suisse-trot.ch/advert/adobe-photoshop-cc-keygen-crack-setup-license-key-for-pc/> <https://supercitas.online/apps-de-citas/photoshop-2021-version-22-4-3-crack-serial-number-free-2022/> [https://kireeste.com/adobe-photoshop-cc-2015-version-18-crack-file-only-activation-code-download-pc](https://kireeste.com/adobe-photoshop-cc-2015-version-18-crack-file-only-activation-code-download-pc-windows-latest-2022/)[windows-latest-2022/](https://kireeste.com/adobe-photoshop-cc-2015-version-18-crack-file-only-activation-code-download-pc-windows-latest-2022/)

[https://kansabook.com/upload/files/2022/07/TNwFQN994GfeuQvMMyTG\\_05\\_27209ef64b8226226e16e1e474](https://kansabook.com/upload/files/2022/07/TNwFQN994GfeuQvMMyTG_05_27209ef64b8226226e16e1e474c970db_file.pdf) [c970db\\_file.pdf](https://kansabook.com/upload/files/2022/07/TNwFQN994GfeuQvMMyTG_05_27209ef64b8226226e16e1e474c970db_file.pdf) [https://writeforus.website/wp-content/uploads/2022/07/Adobe\\_Photoshop\\_2021\\_Version\\_222-1.pdf](https://writeforus.website/wp-content/uploads/2022/07/Adobe_Photoshop_2021_Version_222-1.pdf) <https://www.linkablecity.com/photoshop-2021-version-22-4-2-hack-full-product-key-download-2022-latest/>